00A0 2203*<sup>∃</sup>* <sup>2200</sup>*<sup>∀</sup>* <sup>2286</sup>*<sup>⊆</sup>* 2713x 27FA*⇐⇒* 221A*<sup>√</sup>* 221B <sup>3</sup> *<sup>√</sup>* <sup>2295</sup>*<sup>⊕</sup>* <sup>2297</sup>*<sup>⊗</sup>*

# **Sanic-For-Pythoneer Documentation** *Release 0.1*

**howie6879**

**Mar 21, 2021**

## Contents:

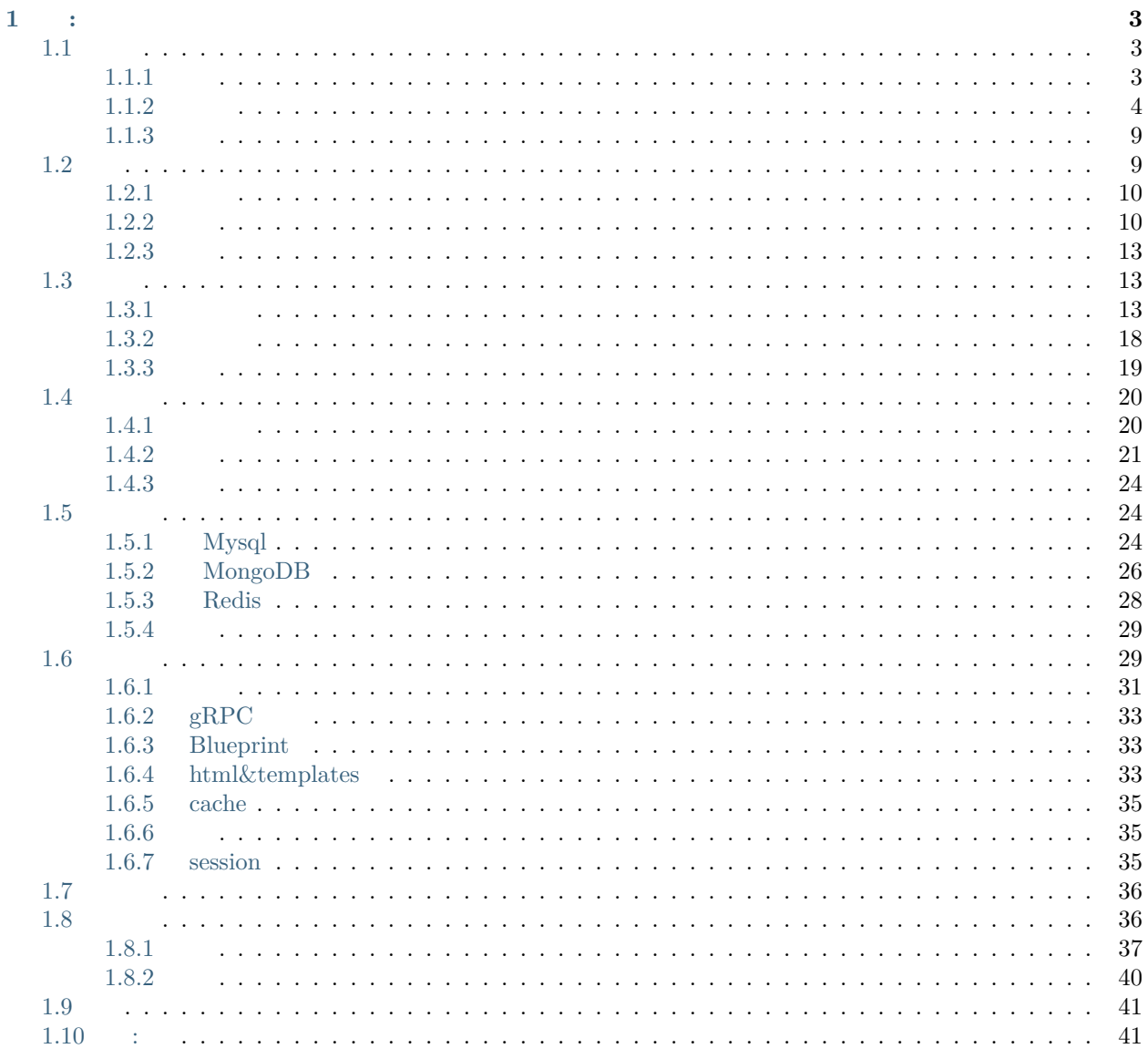

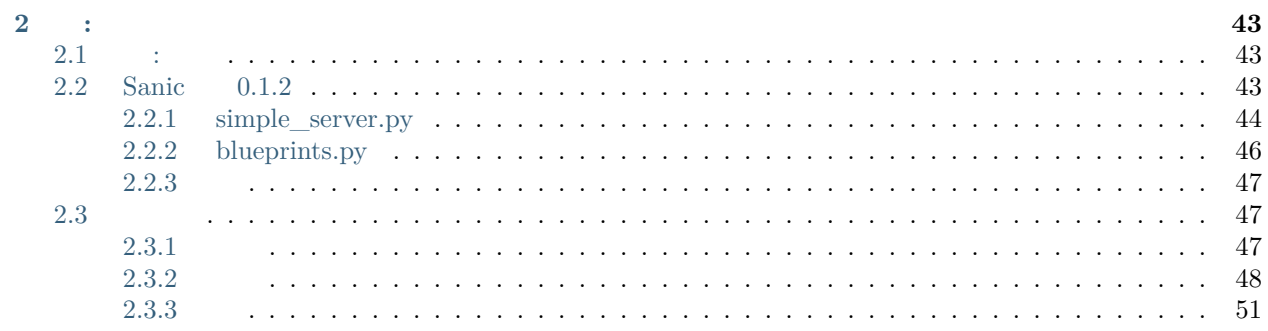

**sanic**

Ī

• **Blog**: [sanic-howie6879](http://www.howie6879.cn/tags/sanic/)

 $\cdot$  :

• **Source code**: [Sanic-For-Pythoneer](https://github.com/howie6879/Sanic-For-Pythoneer)

# CHAPTER 1

:

## <span id="page-7-1"></span><span id="page-7-0"></span>**1.1**

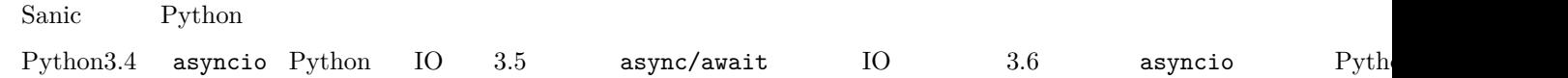

### <span id="page-7-2"></span>**1.1.1**

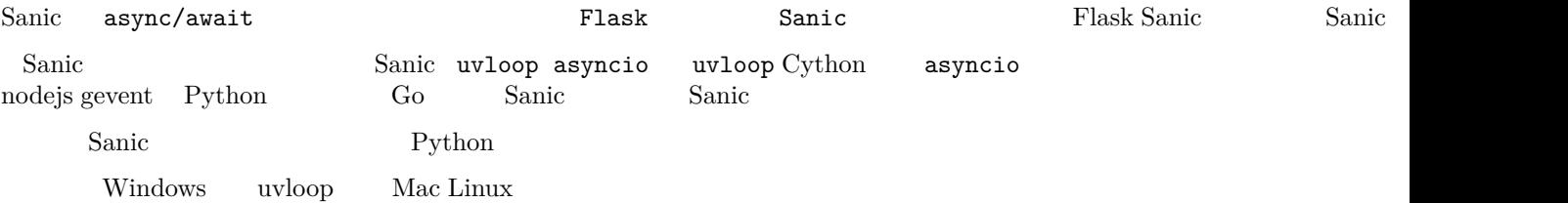

Python and the state of the state of the state of the state of the state of the state of the state of the state of the state of the state of the state of the state of the state of the state of the state of the state of the

- [virtualenv](https://virtualenv.pypa.io/en/stable/)
- [pyenv](https://github.com/pyenv/pyenv)
- $\bullet~$ [anaconda](https://www.continuum.io/downloads)

……

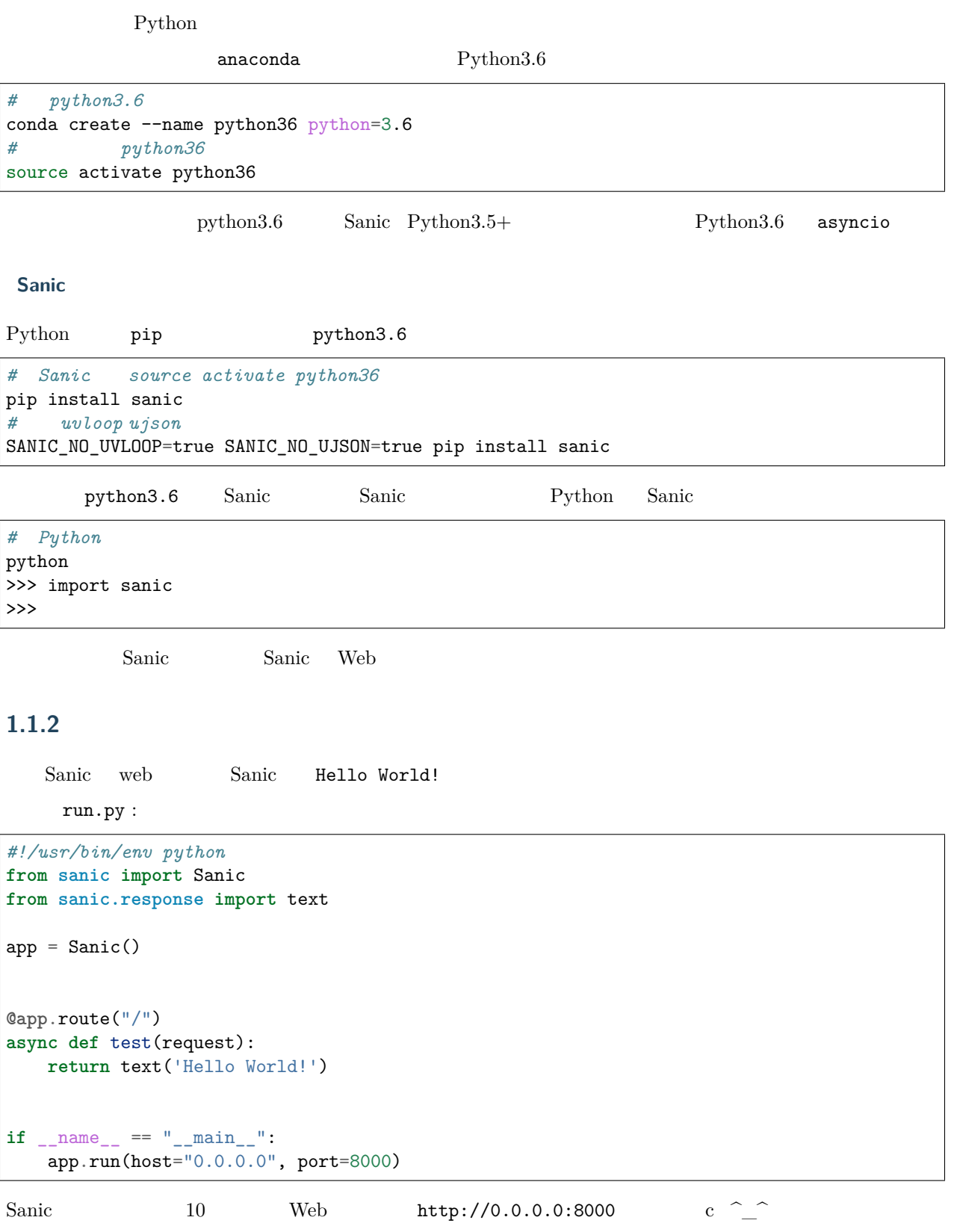

<span id="page-8-0"></span>fififififififififiSanicfififififififififififififififififififififififififififififififififiSanicfifififififififififififiwebfififififififififififififififififiSanicfifififififififififififififififififififififififififififififififi

 $\text{github}$  examples/demo01/news.py

 $get\_news()$  :

```
async def get_news(size=10):
    """
   Sanic
             aiohttp
           : pip install aiohttp
       readhubapi
                    examples/demo01/news.py
    """
   async with aiohttp.ClientSession() as client:
       async with client.get(readhub_api, params=params, headers=headers) as response:
           assert response.status == 200
           text = await response.json()
       return text
```
Sanic

```
Web http://0.0.0.0:8000/10 index() http://0.0.0.0:8000/10)/0.0.0.0:8000/2 10 ......
Sanic http://0.0.0.0:8000/ URL index()
SanicfifififififififiURLfifififififififififififififififififififififififidict key valuefifififififififififififihttp://0.0.0.0:8000/fififififififififififififififiindex()fifififififififififififififi
Sanic app.route Sanic app.route
@app.route("/")
async def index(request):
     """/"""
    return text('Hello World!')
```
http://0.0.0.0:8000/ Hello World!  $10$  get\_news()

```
@app.route("/")
async def index(request):
    # html
    html{\_}tem{\_}=""""<div style="width: 80%; margin-left: 10%">
         <p><a href="{href}" target="_blank">{title}</a></p>
         <p>{summary}</p>
          <p>{updated_at}</p>
    \langlediv\rangle\mathbf{u} """
    html\_list = []#
```

```
all_news = await get_news()
# html
for each_news in all_news:
   html_list.append(html_tem.format(
       href=each_news.get('news_info', [{}])[0].get('url', '#'),
       title=each_news.get('title'),
       summary=each_news.get('summary'),
       updated_at=each_news.get('updated_at'),
   ))
return html('<hr>'.join(html_list))
```
#### python run news.py

 $\sim$   $\sim$   $\sim$ 

 $http://0.0.0.0:8000/$  Sanic

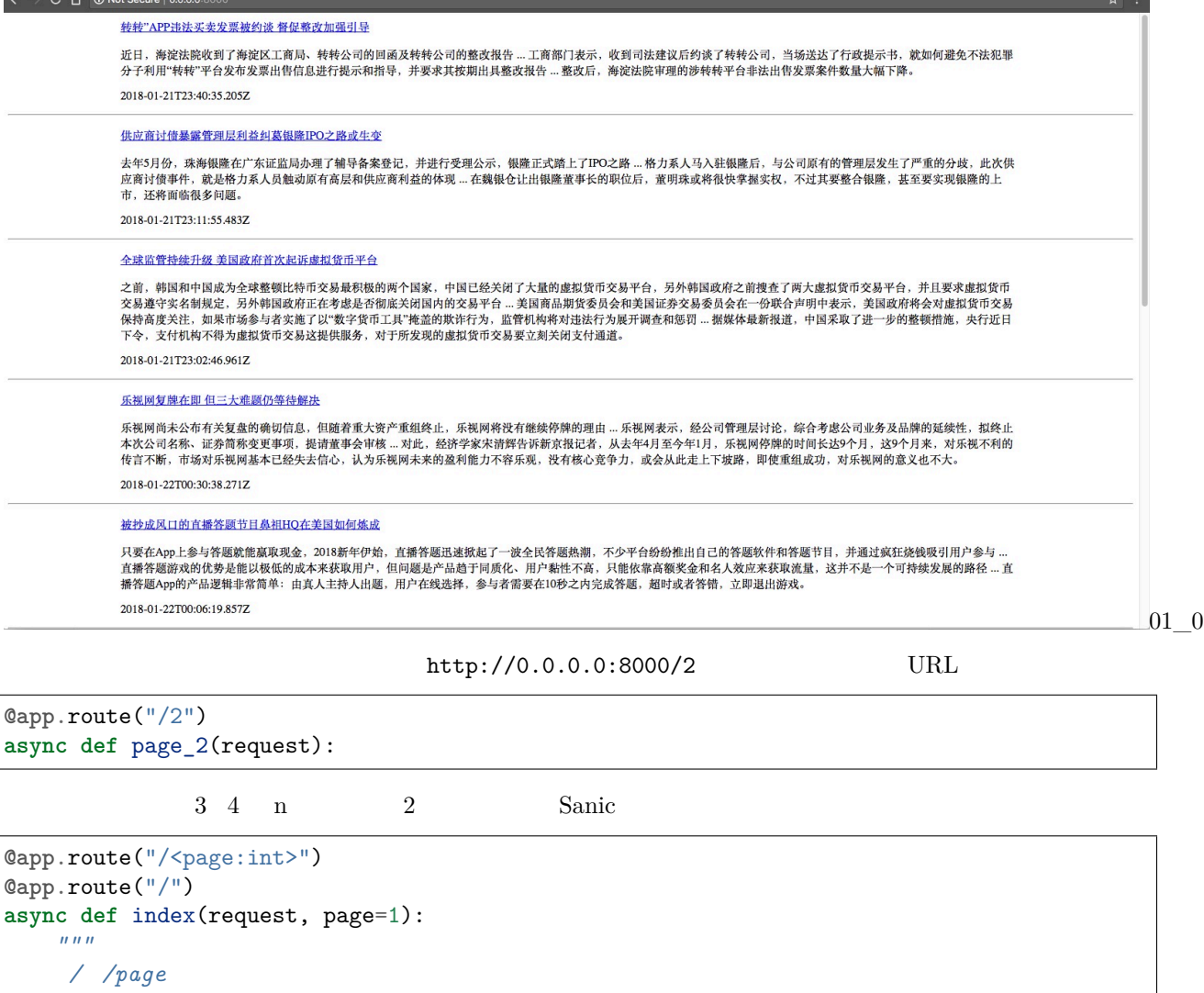

 $\frac{1}{n}$   $\frac{n}{n}$ 

*examples/demo01/news.py*

python run news.py

http://0.0.0.0:8000/http://0.0.0.0:8000/2

request

**async def** index(request, page=1):

 $http://0.0.0.0:8000/$  request

<Request: GET /> fififififififififififirequestfifififififififififiRequestfififififififififififififififififififiSanicfihandle\_requestfififififififififiRequestfifififififififififififififififififififififi URL Sanic handle\_request Request URL index request request Request • json • token • form • files • args • raw\_args • cookies • ip • port • socket • remote\_addr • path • url [request.py](https://github.com/channelcat/sanic/blob/master/sanic/request.py) fififififififififirequestfifififififififififififififififififiGETfififififihttp://0.0.0.0:8000/jsonfifififififififififinumsfifififififififififififififififififififinumsfififififififififififififififififififififififififififi10fi @app.route('/json') async def index\_json(request):  $^{\prime\prime\prime\prime\prime\prime\prime}$  $^{\mathrm{m}}$  ""

```
nums = request.args.get('nums', 1)
# 
all_news = await get_news()
try:
    return json(random.sample(all_news, int(nums)))
except ValueError:
    return json(all_news)
```
python run news.py

```
index_json nums http://0.0.0.0:8000/json?nums=2+ - View source
Y=\frac{1}{2}title: "东芝考虑将存储芯片业务上市",<br>summary: "【TechNeb报道】1月22日消息,据英国《金融时报》周一报道,如果东芝向贝恩资本出售价值180亿美元的芯片业务不能在3月底前获得反垄断批准,那么东芝就考虑将其存储芯片业务进行首次公开募股(IPO)<br>东芝高管正在研究的各种应急计划之一,一些分析师和东芝股东支持该计划 ...去年9月,东芝同意将全球第二大XAND芯片生产商Toohiba Memory出售给一个由贝恩资本牵
         \overline{a}news info: [
                    into: 1<br>
id: 18564012,<br>
url: "http://www.cbrun.com/20180122/262145.shtml",<br>
title: "充足受虐将存储芯片业务上市",<br>
groupId: 1,<br>
groupId: 1,<br>
siteMame: "亿邦动力网",<br>
mickMame: "mickyi/www.cbrun.com/20180122/262145.shtml",<br>
mubileOP1: "http
              -1\frac{1}{4}id: 18564193,
                      url: "http://go.rss.sina.com.cn/redirect.php?url=http://tech.sina.com.cn/it/2018-01-22/doc-ifyguptv8544877.shtml",<br>title: "东芝考虑将存储芯片业务上市: 如果不能卖掉的话",
                      tile: "玩芝毛感将存储芯片业务上市: 如果不能更掉的话",<br>groupId: 1,<br>siteName: "新浪",<br>siteName: "新浪",<br>mobileUrl: "http://go.ras.sina.com.on/redirect.php?url=http://tech.sina.com.on/it/2018-01-22/doc-ifygupty8544877.shtml",<br>mobileUrl: "http://go.r
              \frac{1}{4}id: 18564129.
                     id: 18564129,<br>url: "http://www.techweb.com.cn/world/2018-01-22/2631238.shtml",<br>title: "东芝就內存芯片业务做两手准备 出售不成就IPO",<br>groupdfd: 2,<br>siteMans: "TechNeb",<br>siteMans: "mechWeb",<br>siteMans: "mechWeb",<br>siteMans: "mechWeb",<br>mobileUrl:
                 \overline{\phantom{a}}],<br>updated_at: "2018-01-22T03:06:18.895Z"
   \frac{1}{4}title: "鲜丰水果获红杉资本领投B轮融资, 三年目标实现百城万店",
                                                                                                                                                                                                                                                                                                                             01_1
```
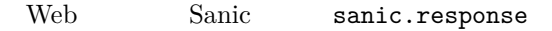

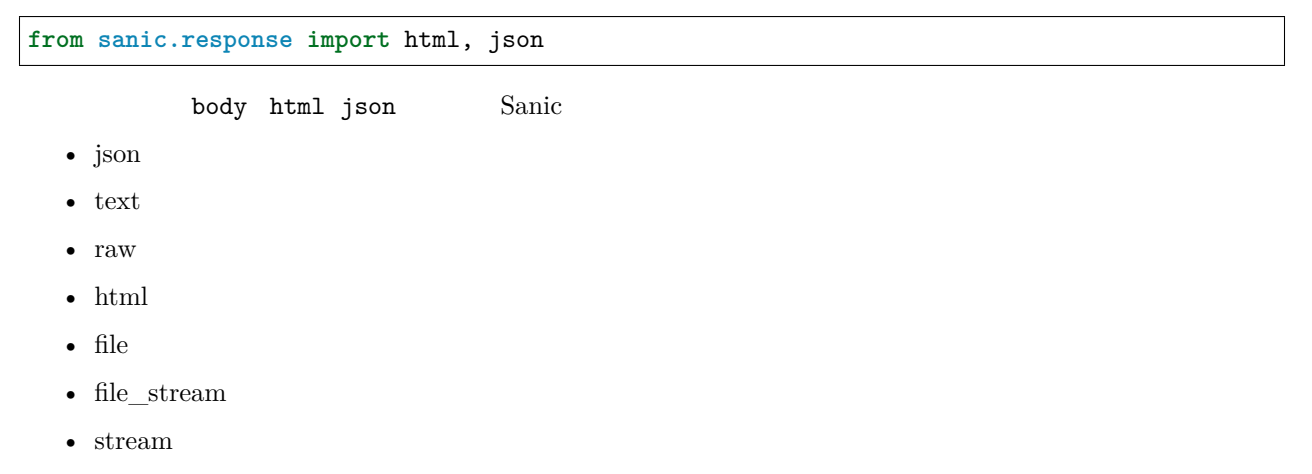

response.py

http://0.0.0.0:8000/html  $URL$ 

Error: Requested URL /html not found

 $\texttt{html}$  and  $\texttt{404}$ 

**@app**.exception(NotFound) **def** ignore\_404s(request, exception): **return** redirect('/')

 $URL$  http://0.0.0.0:8000/html http://0.0.0.0:8000/

fifififififififiSanicfififififififififififififififififififififififififififififififififififififififififififififififififififififififififififififififififififififififififififififififififififififififififififififififififififififi

#### <span id="page-13-0"></span>**1.1.3**

fififififiSanicfifififififififififififififififififififififififififififiSanicfifififififififififififififififififififififififi

- Sanic github  $\hbar\text{tips:}/\hbar\text{thib.com/channelcat/sanic}$
- http://sanic.readthedocs.io/en/latest/
- $\bullet$  demo $01$

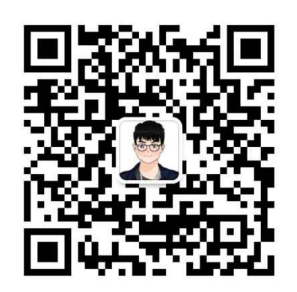

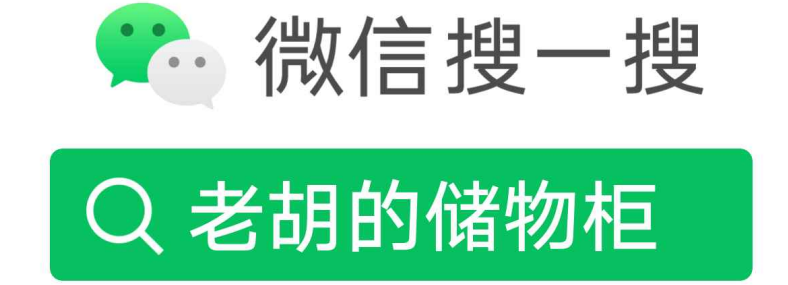

## 打开"微信 / 发现 / 搜一搜"搜索

<span id="page-13-1"></span>**1.2**

#### <span id="page-14-0"></span>**1.2.1**

demo2

```
demo02
    config
        _{--}init_{--}.py
            config.py
    run.py
```
run.py

```
#!/usr/bin/env python
from sanic import Sanic
from sanic.response import text
app = Sanic()@app.route("/")
async def test(request):
   return text('Hello World!')
if name == "main ":
   app.run(host="0.0.0.0", port=8000, debug=True)
```
debug config.py debug

```
config.py DEBUG=True run.py
```

```
#!/usr/bin/env python
from sanic import Sanic
from sanic.response import text
from config import DEBUG
app = Sanic()@app.route("/")
async def test(request):
   return text('Hello World!')
if __name__ == "__main__":
    app.run(host="0.0.0.0", port=8000, debug=DEBUG)
```
debug False

<span id="page-14-1"></span>**1.2.2**

pro\_config dev\_config.py

demo2

```
demo02
    config
           __init__.py
           config.py
           dev_config.py
           pro_config.py
   run.py
```
config.py

```
#!/usr/bin/env python
import os
class Config():
    \|u\|Basic config for demo02
   """
   # Application config
   TIMEZONE = 'Asia/Shanghai'
   BASE\_DIR = os.path.dirname(os.path.dirname(\_file\_))
```
pro\_config.pydev\_config.py

```
# dev_config
#!/usr/bin/env python
from .config import Config
class DevConfig(Config):
    """
    Dev config for demo02
    \overline{m} \overline{m}# Application config
    DEBUG = True
# pro_config
#!/usr/bin/env python
from .config import Config
class ProConfig(Config):
     """
    Pro config for demo02
    ^{\prime\prime\prime\prime\prime\prime\prime}# Application config
    DEBUG = False
```
fifififififififififififififififififififififififififififififififififi MODE fifififififififififififififififififififififififififififififififififigunicornfifiworkerfifififififififififififififififi

 $\text{unit}$ <sub>--</sub> $\text{ny}$ 

```
#!/usr/bin/env python
import os
def load_config():
    \frac{m}{m}Load a config class
    """
   mode = os.environ.get('MODE', 'DEV')
    try:
        if mode == 'PRO':
            from .pro_config import ProConfig
           return ProConfig
        elif mode == 'DEV':
            from .dev_config import DevConfig
            return DevConfig
        else:
            from .dev_config import DevConfig
            return DevConfig
    except ImportError:
        from .config import Config
        return Config
```
 $CONFIG = load\_config()$ 

```
MODE DEV run.py
```

```
#!/usr/bin/env python
from sanic import Sanic
from sanic.response import text
from config import CONFIG
app = Sanic()app.config.from_object(CONFIG)
@app.route("/")
async def test(request):
    return text('Hello World!')
if __name__ == "__main__":
    app.run(host="0.0.0.0", port=8000, debug=app.config['DEBUG'])
```
*# MODE* export MODE=PRO

 $supervised$  environment = MODE="PRO"

<span id="page-17-0"></span>**1.2.3**

ZooKeeper

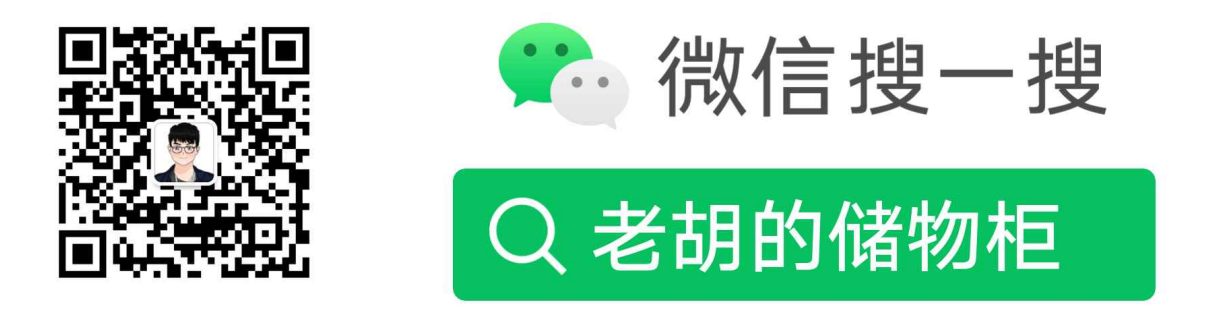

## 打开"微信 / 发现 / 搜一搜"搜索

## <span id="page-17-1"></span>**1.3**

fififififififififififififiSanicfififififififififififififififififififififififififififififififififififififififififififififififififififififififififififififififififififi

github Python :  $\vdots$ 

pro\_name docs *#*  src or pro\_name/# tests *#*  README.md *#*  requirements.txt *#* 

src pro\_name

fifififififi rss fifififififififififififi

### <span id="page-17-2"></span>**1.3.1**

• fififififififififififi

- fifififififififififififi
- fififififififififi
- 
- $\bullet$

demo01  $\text{run.py}$  $\text{run.py}$  $\text{run.py}$  app.py

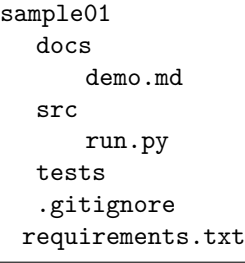

fifififi rss fififififififififififififififififififififififififififififififijsonfififififififififififififififififififififififififirun.py fififififi

```
#!/usr/bin/env python
from sanic import Sanic
from sanic.response import json
from feedparser import parse
app = Sanic()@app.route("/")
async def index(request):
   url = "http://blog.howie6879.cn/atom.xml"
   feed = parse(url)articles = feed['entries']
   data = []for article in articles:
       data.append({"title": article["title_detail"]["value"], "link": article["link"]})
   return json(data)
if name == "main ":
   app.run(host="0.0.0.0", port=8000)
```

```
http://0.0.0.0:8000/ json
```

```
\leftarrow \rightarrow C \Delta 0.0.0.0.0:8000
 \therefore Apps api programming blog site mentainment
                                                            F
 L
  - {
        title: "2.Docker - 实例演示 - owllook",
        link: "http://blog.howie6879.cn/2017/08/22/27/"
    Υ,
  - {
        title: "1.Docker - 初使用",
        link: "http://blog.howie6879.cn/2017/08/15/26/"
    \},
  - {
        title: "gRPC使用初试",
        link: "http://blog.howie6879.cn/2017/08/03/25/"
    },
  - {
        title: "talonspider - 简单的爬虫框架",
        link: "http://blog.howie6879.cn/2017/06/07/24/"
    },
  - {
        title: "你的浏览器可好 | Chrome插件篇",
        link: "http://blog.howie6879.cn/2017/05/11/23/"
    λ,
  - {
        title: "owllook -- 一个简洁的网络小说搜索引擎",
        link: "http://blog.howie6879.cn/2017/03/10/22/"
    λ,
  - {
        title: "sanic使用记录",
        link: "http://blog.howie6879.cn/2017/02/28/21/"
     },
                                                             rss-
json
     json
         json jinja2 template
  Sanic jinja2
```

```
#!/usr/bin/env python
from sanic import Sanic
from sanic.response import json, text, html
from feedparser import parse
from jinja2 import Template
app = Sanic()# 
template = Template(
    """
    <!DOCTYPE html>
<html lang="en">
<head>
    <meta charset="UTF-8">
    <title>rss</title>
    <meta name="viewport" content="width=device-width, initial-scale=1">
</head>
<body>
<article class="markdown-body">
   {% for article in articles %}
    <b><a href="{{article.link}}">{{article.title}}</a></b><br/>
    \langle i \rangle{{article.published}}\langle \langle i \rangle /i> \langle b \rangle<hr/>
    {% endfor %}
</article>
</body>
</html>
    """
)
@app.route("/")
async def index(request):
    url = "http://blog.howie6879.cn/atom.xml"
    feed = parse(url)articles = feed['entries']
    data = \lceilfor article in articles:
        data.append({"title": article["title_detail"]["value"], "link": article["link"]})
    return json(data)
@app.route("/html")
async def rss_html(request):
    url = "http://blog.howie6879.cn/atom.xml"
    feed = parse(url)articles = feed['entries']
    data = []for article in articles:
        data.append(
            {"title": article["title_detail"]["value"], "link": article["link"],
 ,→"published": article["published"]})
```
(continued from previous page) html\_content = template.render(articles=data) **return** html(html\_content) **if** \_\_name\_\_ == "\_\_main\_\_": app.run(host="0.0.0.0", port=8000) for fifthermultiprimitive http://0.0.0.0.0:8000/html fifthing fifth fifth  $\hat{f}$   $\hat{f}$  $\leftarrow$   $\rightarrow$  C  $\land$ 10 0.0.0.0:8000/html  $\frac{1}{2}$ : Apps api programming blog is ite entertainment W 2.Docker - 实例演示 - owllook 2017-08-22T12:18:06.000Z 1.Docker - 初使用 2017-08-15T12:13:30.000Z gRPC使用初试 2017-08-03T12:57:28.000Z talonspider - 简单的爬虫框架 2017-06-07T15:56:08.000Z 你的浏览器可好IChrome插件篇 2017-05-11T15:47:40.000Z owllook -- 一个简洁的网络小说搜索引擎 2017-03-10T11:09:50.000Z sanic使用记录 2017-02-28T08:33:44.000Z --1.vscode搭建haskell环境 2017-02-11T06:58:20.000Z rss-

html

statics templates

#### <span id="page-22-0"></span>**1.3.2**

 $f = \text{sample02}$   $\qquad \text{unit}$ .py

**from src.views import** app

fififififififififififififififififififififififififififififififififififififififififififififififififififi src fififififififififififi

```
sample02
    docs
            demo.md
    src
            config # 
            statics # cssjsimg
           templates # Jinja2
           views # 
        \text{unit}<sub>--</sub>.py
            run.py # 
    tests
    requirements.txt
```
sample02

 $f$ views/rss.py [sample02](https://github.com/howie6879/Sanic-For-Pythoneer/tree/master/examples/demo03/sample02) :

```
enable_async = sys.version_info >= (3, 6)app = Sanic()# jinjia2 config
env = Environment(
    loader=PackageLoader('views.rss', '../templates'),
    autoescape=select_autoescape(['html', 'xml', 'tpl']),
    enable_async=enable_async)
async def template(tpl, **kwargs):
    template = env.get_template(tpl)
    rendered_template = await template.render_async(**kwargs)
    return html(rendered_template)
@app.route("/html")
async def rss_html(request):
   url = "http://blog.howie6879.cn/atom.xml"
    feed = parse(url)articles = feed['entries']
    data = []for article in articles:
        data.append(
```

```
{"title": article["title_detail"]["value"], "link": article["link"],
,→"published": article["published"]})
   return await template('rss.html', articles=articles)
```
jinja2 python $3.6+$ jinja2

```
run.py /views/rss.py app
```

```
# !/usr/bin/env python
import sys
import os
sys.path.append(os.path.dirname(os.path.dirname(os.path.abspath(__file__))))
from src.views import app
from src.config import CONFIG
app.statics('/statics', CONFIG.BASE_DIR + '/statics')
if __name__ == "__main__":
   app.run(host="0.0.0.0", port=8000)
```
 $f_{\text{css}}$  fifthe sample  $02$  http://0.0.0.0:8000/html

```
\leftarrow \hspace{0.1 cm} \rightarrow \hspace{0.1 cm} \begin{array}{ccc} \text{C} & \triangle & \end{array} \hspace{0.1 cm} \begin{array}{ccc} \text{O} & \text{O.0.0}. \text{O.03000/html} \end{array}Apps api aprogramming ablog asite antertainment avork adocument abools
                                                                                                                                                           Other Bookmarks
                        2.Docker - 实例演示 - owllook<br>2017-08-22T12:18:06.000Z
                        上一篇笔记1.Docker - 初使用主要介绍了Docker的安装以及一个简单的运行例子,本次笔记主要通过具体的实例来介绍一些
                        Docker镜像以及容器的基本操作
                        1.日标
                        之前的毕设owllook是用python编写的,我将它开源在github上,正借此机会,将其制作成Docker镜像,以便部署
                        本次笔记就以此项目为中心,目标是将该项目制作成Docker镜像,并从过程中一步步熟悉Docker
                        2.定制镜像
                        上一篇笔记中说了, 镜像是由一系列指令一步一步构建出来, 但是, 最初的镜像我们还是需要从镜像仓库获取, 比如ow11ook基
                        于python3.6, 那么我第一步便是从镜像仓库获取python镜像
                        运行命令: docker pull python:3.6
                        稍等片刻, 就会拉取一个python3.6的镜像下来, 让我们以这个镜像为基础来启动一个容器:
                                # 具体可参考 dcker run --help 来了解详细命令
                                # 與神川参考 GEOKF TUN --nelp 木1 脚##細吻マ<br>docker run -it --rm python:3.6 python<br>#後端会有如下输出 此前进入了容器中的3.6环境<br>Python 3.6.2 (default, Jul 24 2017, 19:47:39)<br>TGCC 4.9.2] on linux, Jul 24 2017, 19:47:39)<br>Type "help", "copyright", "cre
                              9 # 也可以直接进入容器<br>10 docker run -it --rm python:3.6
                                                                                                                                                                            rss-
```
html

#### <span id="page-23-0"></span>**1.3.3**

```
views templates statics fifther Blueprint
```
#### [demo03](https://github.com/howie6879/Sanic-For-Pythoneer/tree/master/examples/demo03/)

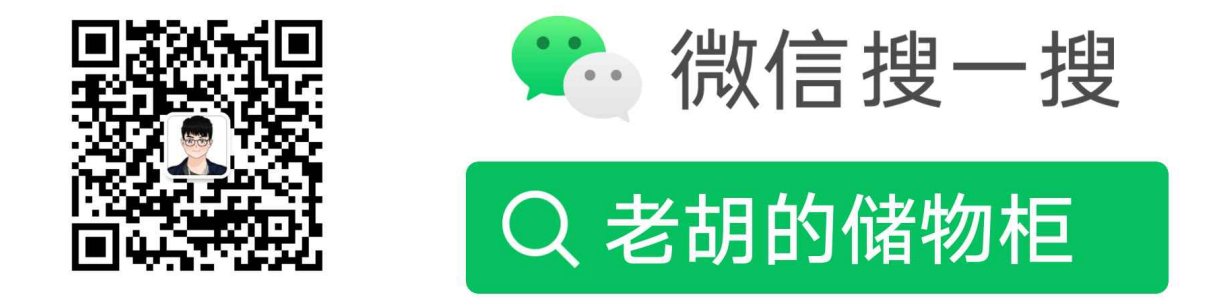

## 打开"微信 / 发现 / 搜一搜"搜索

### <span id="page-24-0"></span>**1.4**

 $\mathrm{rss}$  $s$ anic

- 
- $\bullet$
- fififififififififififififififififififi
- [Jinja2](http://jinja.pocoo.org/docs/2.10/)

### <span id="page-24-1"></span>**1.4.1**

python

```
#!/usr/bin/env python
from sanic import Sanic
from sanic.response import text
app = Sanic()#  /  test 
@app.route("/")
async def test(request):
   return text('Hello World!')
if __name__ == "__main__":
   app.run(host="0.0.0.0", port=8000)
              , test )
```

```
0.0.0.0.0:8000/ test
                (sanic0.1.2)
```

```
@app.route("/")
async def test(request):
   return text('Hello World!')
         f uri test dict 0.0.0.0:8000/ get / test
         sanic.py :
# Decorator
def route(self, uri, methods=None):
   def response(handler):
       # add handler uri 
       #  namedtuple 
       # Route(handler=handler, methods=methods_dict, pattern=pattern,␣
,→parameters=parameters)
       self.router.add(uri=uri, methods=methods, handler=handler)
       return handler
   return response
```
fififififififi uri fifififififififififififififififififififififififififififififififififififi 103fififihandle\_requestfififi

```
async def handle_request(self, request, response_callback):
    """
    Takes a request from the HTTP Server and returns a response object to be sent back
   The HTTP Server only expects a response object, so exception handling must be done
,→here
    :param request: HTTP Request object
    :param response_callback: Response function to be called with the response as the␣
,→only argument
    :return: Nothing
    \frac{m}{m}
```
handle\_request request.url

Jinja2

#### <span id="page-25-0"></span>**1.4.2**

- fifififififififififififisanicfififififififififififififififififififififififififififififififififififififififi(html)fifififi(css)fififififififi[fififififi](https://github.com/howie6879/Sanic-For-Pythoneer/blob/master/docs/part1/3.%E9%A1%B9%E7%9B%AE%E7%BB%93%E6%9E%84)fififififififififififififififi
- ess is statics statics
- html templates
- $($  ) views

http

- fifififififififififififififififififififififififififi
- $\csc$  fifthemless  $\sinh$

• … url /admin/\*\*\* /post/\*\*\* url 11 **Blueprint** sanic rss Blueprint •  $/json/index$  json •  $/\text{html/index}$  html fififififififififififififiBlueprintfifififififififififi[fidemo04](https://github.com/howie6879/Sanic-For-Pythoneer/tree/master/examples/demo04/)fififififififififififififififififififififififififififififi .  $\text{unit}$ <sub>--</sub>.py config  $_{--}$ init $_{--}$ .py config.py dev\_config.py pro\_config.py run.py statics rss\_html *# rss\_html css js*  css main.css js main.js rss\_json *# rss\_json css js*  css main.css js main.js templates rss\_html *# rss\_html html*  index.html rss.html rss\_json *# rss\_json html*  index.html views  $\text{unit}$ <sub>--</sub>.py rss\_html.py *# rss\_html*  rss\_json.py *# rss\_json* 

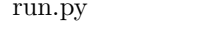

fififififififififififififififififififififififififififififififififififififififififififififififififififirun.pyfififififififififififififififififififififififififi[fisample01fi](https://github.com/howie6879/Sanic-For-Pythoneer/tree/master/examples/demo04/sample01)fifififififififififififififififififififififififififififififififififififififififififififififififififififirss\_html rss\_jsonfifififififififififififififififififififififififififi:

```
#!/usr/bin/env python
# 
# rss_html.py
import sys
from sanic import Blueprint
from sanic.response import html
from src.config import CONFIG
```

```
html_bp = Blueprint('rss_html', url_prefix='html')
html bp.static('/statics/rss html', CONFIG.BASE DIR + '/statics/rss html')
# jinjia2 config
env = Environment(
    loader=PackageLoader('views.rss_html', '../templates/rss_html'),
    autoescape=select_autoescape(['html', 'xml', 'tpl']),
    enable_async=enable_async)
@html_bp.route("/")
async def index(request):
    return await template('index.html')
#!/usr/bin/env python
# 
# rss_json.py
import sys
from sanic import Blueprint
from sanic.response import html
from src.config import CONFIG
json_bp = Blueprint('rss_json', url_prefix='json')
json_bp.static('/statics/rss_json', CONFIG.BASE_DIR + '/statics/rss_json')
# jinjia2 config
env = Environment(
    loader=PackageLoader('views.rss_json', '../templates/rss_json'),
    autoescape=select_autoescape(['html', 'xml', 'tpl']),
    enable_async=enable_async)
@json_bp.route("/")
async def index(request):
    return await template('index.html')
```
- $/\text{html}/$  /json/
- route
- html  $\csc$
- $\bullet$
- …

```
cd /Sanic-For-Pythoneer/examples/demo04/sample01/src
python run.py
```
- http://0.0.0.0:8000/html/
- http://0.0.0.0:8000/json/
- http://0.0.0.0:8000/html/index
- http://0.0.0.0:8000/json/index

<span id="page-28-0"></span>**1.4.3**

fifififififififififififi^\_^

demo04

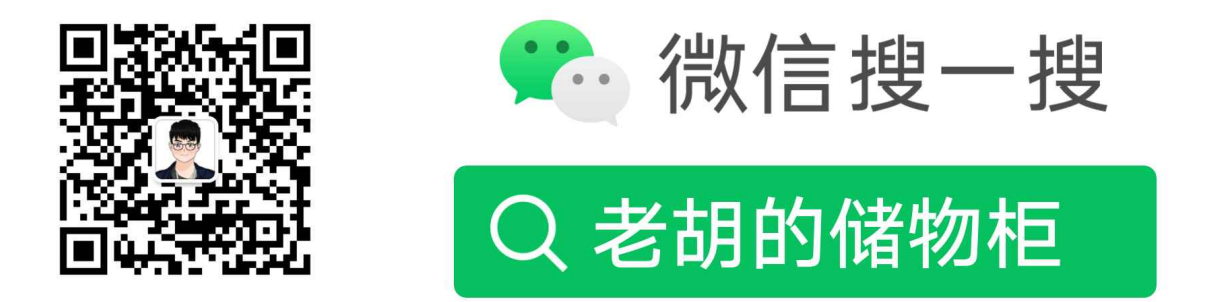

## 打开"微信 / 发现 / 搜一搜"搜索

### <span id="page-28-1"></span>**1.5**

Sanic async/await butto http aihttp requests Sanic

#### <span id="page-28-2"></span>**1.5.1 Mysql**

fifimysqlfififififififififififififififififififififififi[aiomysqlfi](https://github.com/aio-libs/aiomysql)fifififififififififififififififififisqlalchemyfifiORMfififiaiomysqlfififififififififififififi

**from aiomysql.sa import** create\_engine *#* 

aio\_mysql demo.py model.py requirements.txt

```
create database test_mysql;
CREATE TABLE user
(
 id INT AUTO_INCREMENT
  PRIMARY KEY,
 user_name VARCHAR(16) NOT NULL,
 pwd VARCHAR(32) NOT NULL,
 real_name VARCHAR(6) NOT NULL
);
```

```
# script: model.py
import sqlalchemy as sa
metadata = sa.MetalData()user = sa.Table(
   'user',
   metadata,
    sa.Column('id', sa.Integer, autoincrement=True, primary_key=True),
    sa.Column('user_name', sa.String(16), nullable=False),
    sa.Column('pwd', sa.String(32), nullable=False),
    sa.Column('real_name', sa.String(6), nullable=False),
)
# script: demo.py
import asyncio
from aiomysql.sa import create_engine
from model import user,metadata
async def go(loop):
    """
    aiomysqlhttps://github.com/aio-libs/aiomysql
    :param loop:
    :return:
    \overline{u} \overline{u}engine = await create_engine(user='root', db='test_mysql',
                                  host='127.0.0.1', password='123456', loop=loop)
    async with engine.acquire() as conn:
        await conn.execute(user.insert().values(user_name='user_name01', pwd='123456',
,→real_name='real_name01'))
        await conn.execute('commit')
        async for row in conn.execute(user.select()):
            print(row.user_name, row.pwd)
    engine.close()
    await engine.wait_closed()
```

```
loop = asyncio.get_event_loop()
loop.run_until_complete(go(loop))
```
python demo.py

user\_name01 123456

 $f$ iio\_mysql $\blacksquare$ SQLAlchemy  $\blacksquare$ ORM gino

#### <span id="page-30-0"></span>**1.5.2 MongoDB**

```
MongoDB MongoDB Python motor
aio_mongo
    demo.py
    requirements.txt
MongoDBfifififififififififififififififififififififififififififififififififififififififififififififififififififidemo.py
#!/usr/bin/env python
import os
from functools import wraps
from motor.motor_asyncio import AsyncIOMotorClient
MONGODB = dict(MONGO_HOST=os.getenv('MONGO_HOST', ""),
    MONGO_PORT=os.getenv('MONGO_PORT', 27017),
    MONGO_USERNAME=os.getenv('MONGO_USERNAME', ""),
    MONGO_PASSWORD=os.getenv('MONGO_PASSWORD', ""),
    DATABASE='test_mongodb',
)
class MotorBaseOld:
    """
        db
    """
    _db = None
    MONGODB = MONGODB
    def client(self, db):
         # motor
        self.motor_uri = 'mongodb://{account}{host}:{port}/{database}'.format(
             account='{username}:{password}@'.format(
                 username=self.MONGODB['MONGO_USERNAME'],
                 password=self.MONGODB['MONGO_PASSWORD']) if self.MONGODB['MONGO_USERNAME
,→'] else '',
             host=self.MONGODB['MONGO_HOST'] if self.MONGODB['MONGO_HOST'] else 'localhost
 ,→',
```

```
port=self.MONGODB['MONGO_PORT'] if self.MONGODB['MONGO_PORT'] else 27017,
        database=db)
    return AsyncIOMotorClient(self.motor_uri)
@property
def db(self):
    if self._db is None:
        self._db = self.client(self.MONGODB['DATABASE'])[self.MONGODB['DATABASE']]
```

```
return self._db
```
 **and**  $**db**$  **and**  $**db**$  **and**  $**db**$ 

```
def singleton(cls):
    """
                      https://github.com/howie6879/Sanic-For-Pythoneer/blob/master/docs/
,→part2/%E9%99%84%E5%BD%95%EF%BC%9A%E5%85%B3%E4%BA%8E%E8%A3%85%E9%A5%B0%E5%99%A8.md
    :param cls: cls
    :return: instance
    """
    _{{}_{\text{instances}}} = {}
    @wraps(cls)
    def instance(*args, **kw):
        if cls not in _instances:
             _{{\sf instances[cls]}} = {\sf cls}(*args, **kw)return _instances[cls]
    return instance
@singleton
class MotorBase:
    """
     mongodb 
    About motor's doc: https://github.com/mongodb/motor
    \overline{m} \overline{m}-db = \{\}_{\text{-collection}} = \{\}MONGODB = MONGODB
    def __init__(self):
        self.motor_uri = ''
    def client(self, db):
        # motor
        self.motor_uri = 'mongodb://{account}{host}:{port}/{database}'.format(
             account='{username}:{password}@'.format(
                 username=self.MONGODB['MONGO_USERNAME'],
                 password=self.MONGODB['MONGO_PASSWORD']) if self.MONGODB['MONGO_USERNAME
,→'] else '',
            host=self.MONGODB['MONGO_HOST'] if self.MONGODB['MONGO_HOST'] else 'localhost
                                                                               (continues on next page)
```

```
port=self.MONGODB['MONGO_PORT'] if self.MONGODB['MONGO_PORT'] else 27017,
        database=db)
    return AsyncIOMotorClient(self.motor_uri)
def get_db(self, db=MONGODB['DATABASE']):
    """
      db
    :param db: database name
    :return: the motor db instance
    """
    if db not in self._db:
        self.-db[db] = self.clientd(b)[db]return self._db[db]
def get_collection(self, db_name, collection):
    """
    :param db_name: database name
    :param collection: collection name
    :return: the motor collection instance
    """
    collection_key = db_name + collection
    if collection_key not in self._collection:
        self._collection[collection_key] = self.get_db(db_name)[collection]
   return self._collection[collection_key]
```
MotorBase demo [aio\\_mongo](https://github.com/howie6879/Sanic-For-Pythoneer/tree/master/examples/demo05/aio_mongo)

#### <span id="page-32-0"></span>**1.5.3 Redis**

Redis asyncio\_redis

aio\_redis demo.py requirements.txt

redis

```
#!/usr/bin/env python
import os
import asyncio_redis
REDIS DICT = dict(
   IS_CACHE=True,
   REDIS_ENDPOINT=os.getenv('REDIS_ENDPOINT', "localhost"),
   REDIS_PORT=os.getenv('REDIS_PORT', 6379),
   REDIS_PASSWORD=os.getenv('REDIS_PASSWORD', None),
   DB=0,
   POOLSIZE=10,
```

```
class RedisSession:
    "''''redis
    \frac{1}{n} \frac{n}{n}_pool = None
    async def get_redis_pool(self):
        if not self._pool:
            self._pool = await asyncio_redis.Pool.create(
                 host=str(REDIS_DICT.get('REDIS_ENDPOINT', "localhost")), port=int(REDIS_
,→DICT.get('REDIS_PORT', 6379)),
                 poolsize=int(REDIS_DICT.get('POOLSIZE', 10)), password=REDIS_DICT.get(
,→'REDIS_PASSWORD', None),
                 db=REDIS_DICT.get('DB', None)
             \lambdareturn self._pool
```
aio redis

#### <span id="page-33-0"></span>**1.5.4**

)

demo05

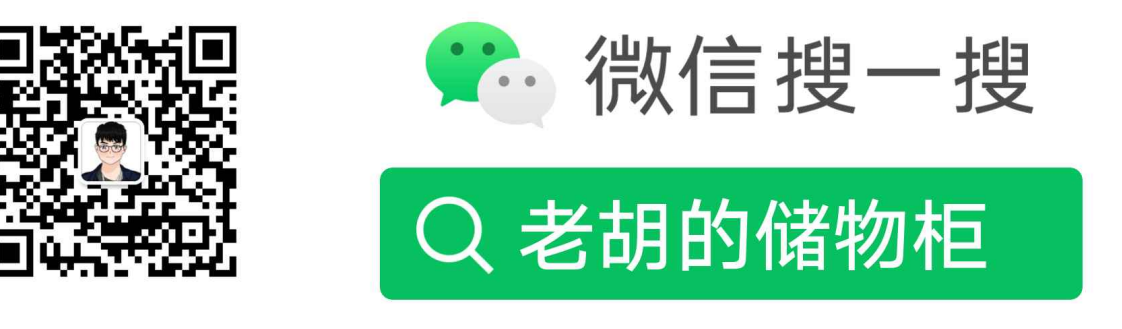

## 打开"微信 / 发现 / 搜一搜"搜索

### <span id="page-33-1"></span>**1.6**

Sanic provissue provissue

Async Python 3.5+ web server that's written to go fast

Sanic session cache reload authorized

- $\bullet\,$ api json $\,$ api
- $gRPC$
- Blueprint
- html<br>&templates
- cache
- $\bullet$
- session

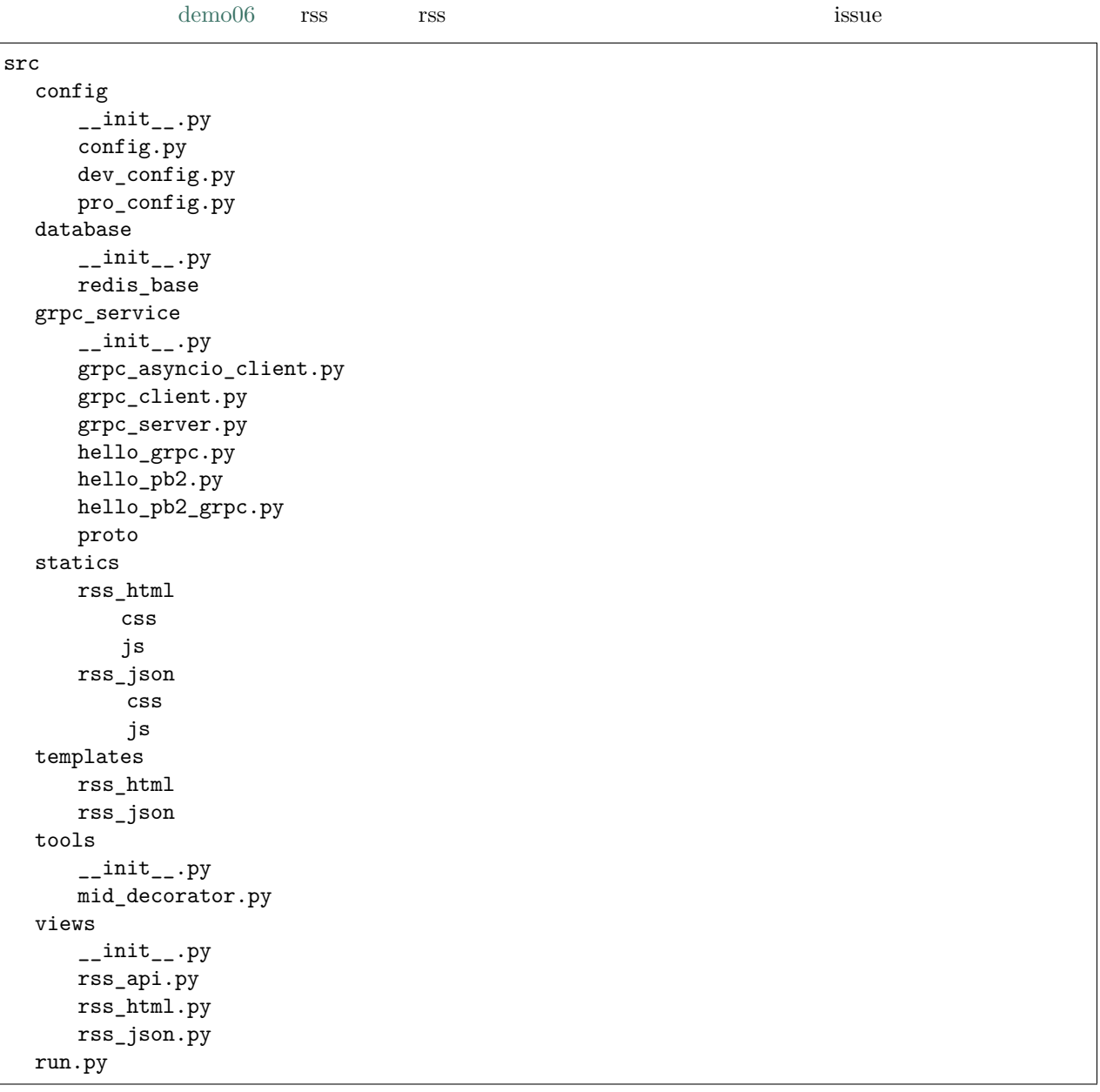

 ${\tt database \quad gRPC\;grpc\_service} \qquad \qquad {\tt gRPC}$ 

rss\_json.py json json [sample](https://github.com/howie6879/Sanic-For-Pythoneer/tree/master/examples/demo06/sample)

#### <span id="page-35-0"></span>**1.6.1**

api blog rss rss\_json.py

```
#!/usr/bin/env python
from feedparser import parse
from sanic import Blueprint
from sanic.response import json
api_bp = Blueprint('rss\_api', url_prefix='v1')
@api_bp.route("/get/rss/<param>")
async def get_rss_json(request, param):
    if param == 'howie6879':
        url = "http://blog.howie6879.cn/atom.xml"
        feed = parse(url)
        articles = feed['entries']
        data = []for article in articles:
            data.append({"title": article["title_detail"]["value"], "link": article["link
,→"]})
        return json(data)
    else:
        return json({'info': ' http://0.0.0.0:8000/v1/get/rss/howie6879'})
```
GET http://0.0.0.0:8000/v1/get/rss/howie6879 json post

#### { **"name"**: "howie6879" }

 $rss$ \_json.py

```
@api_bp.route("/post/rss/", methods=['POST'])
async def post_rss_json(request, **kwargs):
   post_data = json_loads(str(request.body, encoding='utf-8'))
   name = post_data.get('name')
   if name == 'howie6879':
       url = "http://blog.howie6879.cn/atom.xml"
       feed = parse(url)articles = feed['entries']
        data = \lceilfor article in articles:
            data.append({"title": article["title_detail"]["value"], "link": article["link
,→"]})
       return json(data)
   else:
       return json({'info': ''})
```
post http://0.0.0.0:8000/v1/post/rss/ name post data

mid decorator.pv

```
def auth_params(*keys):
    """
    api
    :param keys: params
    :return:
    """
   def wrapper(func):
        @wraps(func)
        async def auth_param(request=None, rpc_data=None, *args, **kwargs):
            request_params, params = \{\}, []
            if isinstance(request, Request):
                # sanic request
                if request.method == 'POST':
                    try:
                        post_data = json_loads(str(request.body, encoding='utf-8'))
                    except Exception as e:
                        return response_handle(request, {'info': 'error'})
                    else:
                        request_params.update(post_data)
                        params = [key for key, value in post_data.items() if value]
                elif request.method == 'GET':
                    request_params.update(request.args)
                    params = [key for key, value in request.args.items() if value]
                else:
                    return response_handle(request, {'info': 'error'})
            else:
                pass
            if set(keys).issubset(set(params)):
                kwargs['request_params'] = request_params
                return await dec_func(func, request, *args, **kwargs)
            else:
                return response_handle(request, {'info': 'error'})
       return auth_param
   return wrapper
async def dec_func(func, request, *args, **kwargs):
   try:
       response = await func(request, *args, **kwargs)
       return response
    except Exception as e:
        return response_handle(request, {'info': 'error'})
```

```
@api_bp.route("/post/rss/", methods=['POST'])
@auth_params('name')
async def post_rss_json(request, **kwargs):
```
fififififififififififififififinamefififififififififififififififififififififififififififififififififififififififififififififififififififififififififififififififififififififififififi

Sanic demo

### <span id="page-37-0"></span>**1.6.2 gRPC**

http gRPC Sanic RPC grpclib src/ grpc\_service

#### <span id="page-37-1"></span>**1.6.3 Blueprint**

Blueprint sanic

```
# main.py
from sanic import Sanic
from sanic.response import json
app = Sanic()@app.route("/")
async def test(request):
    return json({"hello": "world"})
#http://0.0.0.0:8000/
if __name__ == "__main__":
    app.run(host="0.0.0.0", port=8000)
```
Blueprint

```
 server.py
 static
        novels
              css
                      result.css
              img
                      read_content.png
              js
                    main.js
 template
        novels
              index.html
 views
      novels_blueprint.py
```
fififififififitemplatesfifififififififififififififififififiblueprintfififififififififififififififififififififififififififitemplatsfifistaticfifififififififififififiblueprintfifi fifififififififififiblueprintowllook Sanic

#### <span id="page-37-2"></span>**1.6.4 html&templates**

web html sanichtml jinja2

```
# python3.5+
# 
from sanic import Blueprint
from jinja2 import Environment, PackageLoader, select_autoescape
# blueprint
bp = Blueprint('novels_blueprint')
bp.static('/static', './static/novels')
# jinjia2 config
env = Environment(
    loader=PackageLoader('views.novels_blueprint', '../templates/novels'),
   autoescape=select_autoescape(['html', 'xml', 'tpl']))
def template(tpl, **kwargs):
   template = env.get_template(tpl)
   return html(template.render(kwargs))
@bp.route("/")
async def index(request):
   return template('index.html', title='index')
```
python3.6

```
# python3.5+
# 
#!/usr/bin/env python
import sys
from feedparser import parse
from jinja2 import Environment, PackageLoader, select_autoescape
from sanic import Blueprint
from sanic.response import html
from src.config import CONFIG
# https://github.com/channelcat/sanic/blob/5bb640ca1706a42a012109dc3d811925d7453217/
,→examples/jinja_example/jinja_example.py
#  3.6+
enable_async = sys.version_info >= (3, 6)html_bp = Blueprint('rss_html', url_prefix='html')
html_bp.static('/statics/rss_html', CONFIG.BASE_DIR + '/statics/rss_html')
# jinjia2 config
env = Environment(
    loader=PackageLoader('views.rss_html', '../templates/rss_html'),
    autoescape=select_autoescape(['html', 'xml', 'tpl']),
    enable_async=enable_async)
async def template(tpl, **kwargs):
    template = env.get_template(tpl)
```

```
rendered_template = await template.render_async(**kwargs)
return html(rendered_template)
```
#### <span id="page-39-0"></span>**1.6.5 cache**

fifififififififiaiocache internationalismedis  $\frac{1}{2}$ 

 $http://0.0.0.0:8000/v1/get/rss/howie6879$  rss

```
@cached(ttl=1000, cache=RedisCache, key="rss", serializer=PickleSerializer(), port=6379,␣
,→namespace="main")
async def get_rss():
   print("3...")await asyncio.sleep(3)
   url = "http://blog.howie6879.cn/atom.xml"
   feed = parse(url)articles = feed['entries']
   data = []for article in articles:
       data.append({"title": article["title_detail"]["value"], "link": article["link"]})
   return data
@api_bp.route("/get/rss/<name>")
async def get_rss_json(request, name):
   if name == 'howie6879':
       data = await get_rss()
       return json(data)
   else:
       return json({'info': ' http://0.0.0.0:8000/v1/get/rss/howie6879'})
```
fifififififififififiation in the state of the state of the state of the state of the state of the state of the state of the state of the state of the state of the state of the state of the state of the state of the state o

#### <span id="page-39-1"></span>**1.6.6**

pr

#### <span id="page-39-2"></span>**1.6.7 session**

sanic [sanic\\_session](https://github.com/subyraman/sanic_session)

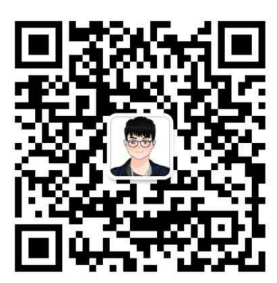

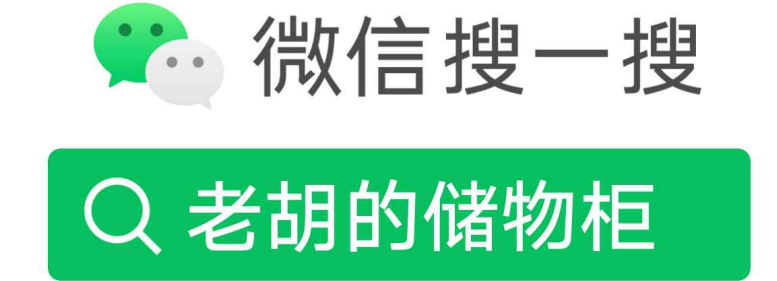

## 打开"微信 / 发现 / 搜一搜"搜索

## <span id="page-40-0"></span>**1.7**

fififififififififififiSanicfififififififififififififififififififififififififififififififififififififififiapifififififiSession…fifi

extensions

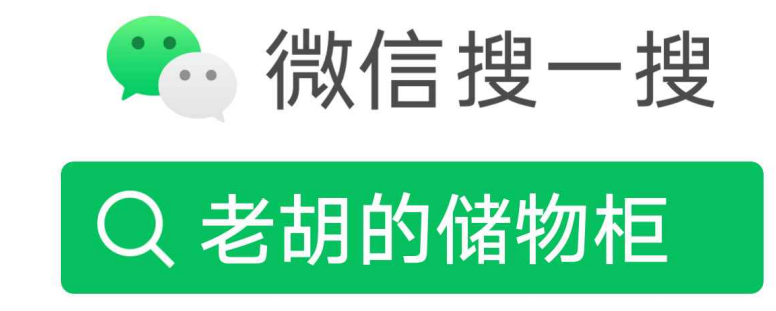

## 打开"微信 / 发现 / 搜一搜"搜索

### <span id="page-40-1"></span>**1.8**

pro\_name docs *#*  src or pro\_name/# tests *#* 

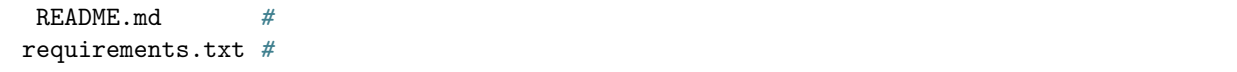

fififififififififififi[fidemo06fi](https://github.com/howie6879/Sanic-For-Pythoneer/tree/master/examples/demo06/sample)fififififififififififififififififififififififififififififififitestfififififi

#### <span id="page-41-0"></span>**1.8.1**

Sanic bytest Sanic Sanic pytest [pytest-sanic](https://github.com/yunstanford/pytest-sanic)

```
demo06 \texttt{rss} api
```
tests setting.py test\_rss.py

#### setting.py

```
# setting.py
def rss_data():
    return {
        "name": "howie6879"
    }
```
 $/v1/post/rss/$  POST

```
# test_rss.py
async def test_http_rss(test_cli):
   data = setting.rss_data()response = await test_cli.post('/v1/post/rss/', data=ujson.dumps(data))
   resp_json = await response.json()
   assert resp_json['status'] == 1
#  pytest tests/test_rss.py
"""
================================================= test session starts␣
,→==================================================
platform darwin -- Python 3.6.0, pytest-3.2.3, py-1.4.34, pluggy-0.4.0
rootdir: /Users/howie/Documents/programming/python/git/Sanic-For-Pythoneer/examples/
,→demo06/sample, inifile:
plugins: celery-4.0.2, sanic-0.1.5
collected 2 items
tests/test_rss.py .s
========================================= 1 passed, 1 skipped in 2.13 seconds␣
,→==========================================
"""
```
fifififififififififififififififi[fifi](https://github.com/howie6879/Sanic-For-Pythoneer/tree/master/examples/demo06/sample/tests)fifififififificlonefifififififififififififififififififififififififififififi1 passed, 1 skipped in 2.13 secondsfifififififififififififififi

fifififififififififififififififififififififififififififififififififififififififififififififififififififififififififiHTTP gRPCfifififififififififififififififififififififigRPCfififififififififififififiDIS\_GRPC\_TEST = True gRPC Sanic ip locust tests locust\_rss  $\text{unit}$ <sub>--</sub>.py action.py locust\_rss\_http.py locustfile.py utils.py setting.py test\_rss.py locust\_rss action.py

```
HTTP_URL = "http://0.0.0.0:8000/v1/post/rss/"
GRPC_URL = "0.0.0.0:8990"
def json_requests(client, data, url):
   func_name = inspect.setack() [1] [3]headers = {'content-type': 'application/json'}
   return post_request(client, data=json.dumps(data), url=url, func_name=func_name,␣
,→headers=headers)
def action_rss(client):
   data = f"name": "howie6879"
   }
   json_requests(client, data, HTTP_URL)
```
locust\_rss\_http.py

**class RssBehavior**(TaskSet): **@task**(1) **def** interface\_rss(self): action.action\_rss(self.client)

utils.py post\_request

```
def post_request(client, data, url, func_name=None, **kw):
    """
    post
    """
   func_name = func_name if func_name else inspect.stack()[1][3]
   with client.post(url, data=data, name=func_name, catch_response=True, timeout=2,␣
,→**kw) as response:
        result = response.content
```

```
res = to_json(result)
if res['status'] == 1:
    response.success()
else:
    response.failure("%s-> %s" % ('error', result))
return result
```
locustfile.py

```
cd Sanic-For-Pythoneer/examples/demo06/sample/tests/locust_rss
#  
locust -f locustfile.py --no-web -c 1 -n 1
# Output: 
[2018-01-14 \t14:54:30,119] \t192.168.2.100/INFO/locust.mainloop: Shutting down (exit code 0),
,→bye.
Name # reqs # fails ␣
,→Avg Min Max | Median req/s
-----------------------------------------------------------------------------------------
,→---------------------------------------------------
POST action rss 1 \t 0(0.00%) \vdots,→1756 1756 1756 | 1800 0.00
  -----------------------------------------------------------------------------------------
,→---------------------------------------------------
Total 1 \t 0(0.00%),→ 0.00
Percentage of the requests completed within given times
Name # reqs 50% 66% ␣
,→75% 80% 90% 95% 98% 99% 100%
-----------------------------------------------------------------------------------------
 ,→---------------------------------------------------
POST action_rss 1 1800 \Box,→1800 1800 1800 1800 1800 1800 1756
   -----------------------------------------------------------------------------------------
 ,→---------------------------------------------------
```
locust -f locustfile.py http://0.0.0.0:8089/

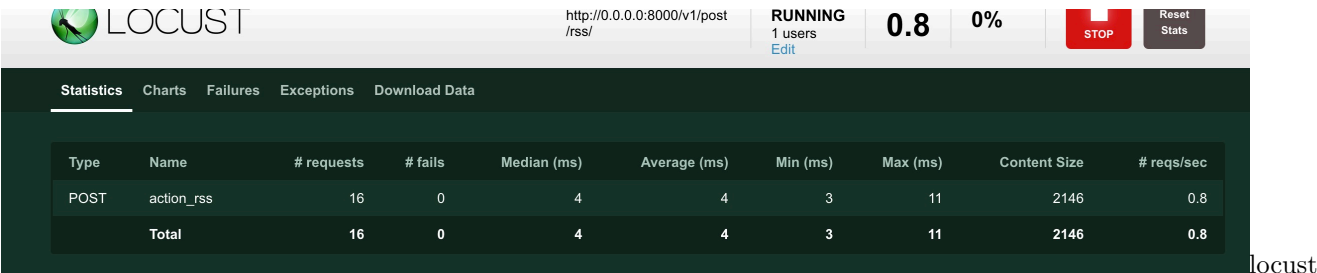

#### <span id="page-44-0"></span>**1.8.2**

#### Deploying

Sanic

- python -m sanic server.app  $-$ host=0.0.0.0  $-port=8000$   $-workers=4$
- gunicorn myapp:app –bind 0.0.0.0:8000 –worker-class sanic.worker.GunicornWorker
- Gunicorn + Supervisor + Caddy
- Docker

Gunicorn config/gunicorn.py

```
# gunicorn.py
bind = '127.0.0.1:8001'
backlog = 2048workers = 2worker connections = 1000timeout = 30
keepalive = 2spew = False
daemon = False
umask = 0
```
fifififififigunicorn -c config/gunicorn.py --worker-class sanic.worker.GunicornWorker server:app

Supervisor

```
[program:demo]
command = gunicorn -c config/gunicorn.py --worker-class sanic.worker.GunicornWorker
,→server:app
directory = /your/path/
user = rootprocess_name = \sqrt{(program_name)s}autostart = true
autorestart = truestartsecs = 3
redirect_stderr = true
stdout_logfile_maxbytes = 500MB
stdout_logfile_backups = 10
stdout_logfile = ~/supervisor/demo.log
environment = MODE="PRO"
      fifififififififififi(fififififififi)fi"fifi"fififififififififiCaddyfifififiCaddyfififiGofififiWebfififififififififififififififiHTTPSfififififififififififififififififiCaddyfilefififififififififi
```

```
www.your.domain.com {
   proxy / 127.0.0.1:8001
   timeouts none
```

```
gzip
}
your.domain.com {
    redir http://www.your.domain.com
}
```
Supervisor Caddy

 $\emph{Doker}$  fificial docker

Dockerfile

docker build -t demo:0.1 . docker run -d -p 8001:8001 demo:0.1

daocloud

## <span id="page-45-0"></span>**1.9**

 $demo06$ 

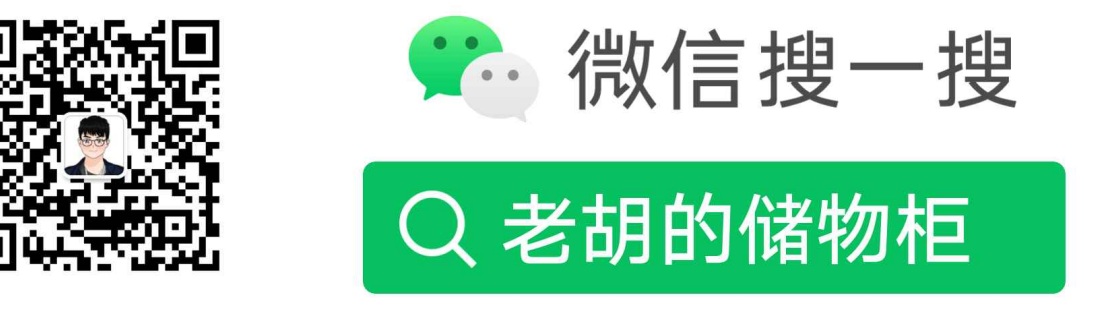

打开"微信 / 发现 / 搜一搜"搜索

### <span id="page-45-1"></span>**1.10 :**

# CHAPTER 2

:

## <span id="page-47-1"></span><span id="page-47-0"></span>**2.1 :**

## <span id="page-47-2"></span>**2.2 Sanic0.1.2**

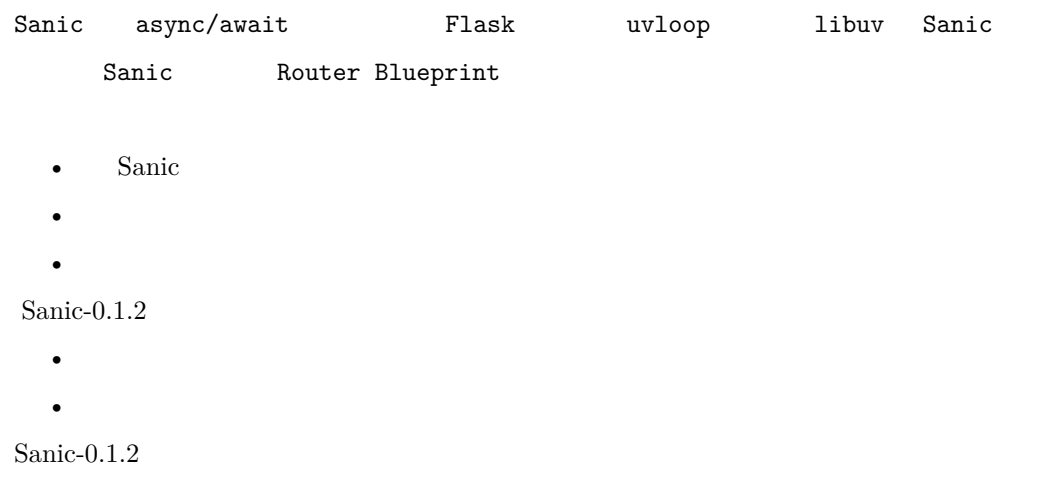

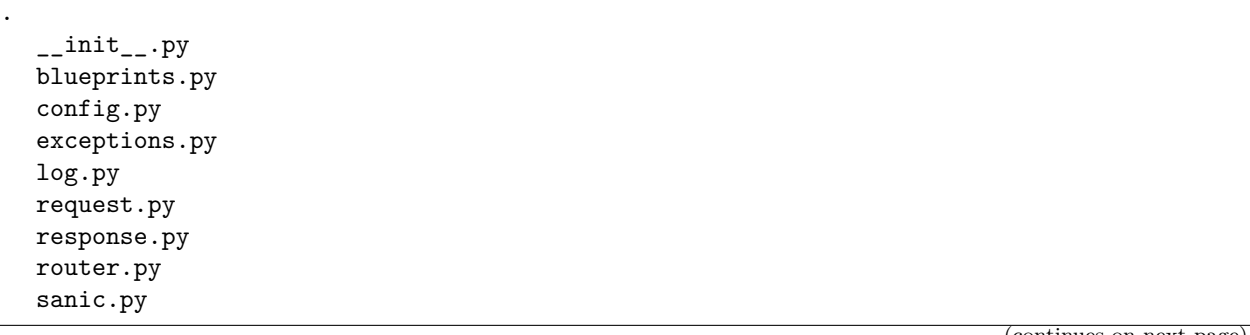

 server.py utils.py

Sanic github sanic\_annotation

#### <span id="page-48-0"></span>**2.2.1 simple\_server.py**

simple\_server

```
from sanic_0_1_2.src import Sanic
from sanic_0_1_2.src.response import json
app = Sanic(\_name))@app.route("/")
async def test(request):
   return json({"test": True})
app.run(host="0.0.0.0", port=8000)
```
fififified in the same fifth  $\frac{1}{2}$  find the same fifth  $\frac{1}{2}$  find the same find  $\frac{1}{2}$  find the same field  $\frac{1}{2}$  find the same field  $\frac{1}{2}$  find the same field  $\frac{1}{2}$  find the same field  $\frac{1}{2}$  fin

```
git clone https://github.com/howie6879/sanic_annotation
cd sanic_annotation/sanic_0_1_2/examples/
```

```
• Sanic Sanic
```
- json json HTTPResponse content\_type
	- **–** text content\_type="text/plain; charset=utf-8"
	- **–** html content\_type="text/html; charset=utf-8"

Sanic app = Sanic(\_\_name\_\_) sanic.py Sanic

- $route()$  uri Router().add()
- $exception()$  Handler
- middleware $()$
- register\_blueprint() blueprint register route exception middleware app. routeapp.exceptionapp.exception
- handle\_request()fififififififififififififififififififififififififififififififififififififififififi on\_message\_completefifififififififififififififi handle\_request handle\_request write\_response write\_response uri demo $\frac{\gamma}{\gamma}$  write\_res True})
- $run()$  Sanic server.serve

•  $stop()$ 

```
fififififififififififififiSanicfififififififififififififififififififififififififififififififififififififififififififififififififififififififififififififififififififififififififififi
#  /  test 
@app.route("/")
async def test(request):
    return json({"test": True})
app.route Sanic uri, methods
  url path fifth Sanic.router Router.routes = []
    Route namedtuple
[Route(handler=<function test at 0x10a0f6488>, methods=None, pattern=re.compile('^/$'),␣
,→parameters=[])]
  uri '/' test '/' handle_request request.url test
  write_response test json({"test": True})
 fifiRouterfifififififififififififififififififififififififififififififidictfifififififififi
   • add(self, uri, methods, handler) self.routes
   • get(self, request) request.url
   app.run(host="0.0.0.0", port=8000) Sanic run http server run serve
try:
    serve(
         host=host,
         port=port,
         debug=debug,
         # 
         after_start=after_start,
         # 
         before_stop=before_stop,
         # Sanic(__name__).handle_request()
         request_handler=self.handle_request,
         # Config
         request_timeout=self.config.REQUEST_TIMEOUT,
         request_max_size=self.config.REQUEST_MAX_SIZE,
    )
except:
    pass
    server.py Sanic
```

```
• serve()fifififififififiTCPfifififififififififiloop.run_forever()fifififififififififififififififififififififififififififififififififififififififififififififififififiProtocolfifififififififififififififififififiHttpProtocolfifififififififififififififififififififififififififififififififififififififi
  • HttpProtocol asyncio.Protocol server.py
Sanic
        demo
  • sanic.py
```
- [server.py](https://github.com/howie6879/sanic_annotation/blob/master/sanic_0_1_2/src/server.py)
- [router.py](https://github.com/howie6879/sanic_annotation/blob/master/sanic_0_1_2/src/router.py)
- [request.py](https://github.com/howie6879/sanic_annotation/blob/master/sanic_0_1_2/src/request.py)
- [response.py](https://github.com/howie6879/sanic_annotation/blob/master/sanic_0_1_2/src/response.py)
- [exceptions.py](https://github.com/howie6879/sanic_annotation/blob/master/sanic_0_1_2/src/exceptions.py)
- [config.py](https://github.com/howie6879/sanic_annotation/blob/master/sanic_0_1_2/src/config.py)
- [log.py](https://github.com/howie6879/sanic_annotation/blob/master/sanic_0_1_2/src/log.py)

```
fifi__init__.py Sanicfififififi10fififififififidemofifififififififififififi8fifififififififififififififififififififififififififififififidemofiSanicfififififififififififififififififififififi
```
#### <span id="page-50-0"></span>**2.2.2 blueprints.py**

#### blueprints blueprints

```
from sanic_0_1_2.src import Sanic
# Blueprint
from sanic_0_1_2.src import Blueprint
from sanic_0_1_2.src.response import json, text
app = Sanic(\_name))blueprint = Blueprint('name', url_prefix='/my_blueprint')
blueprint2 = Blueprint('name2', url_prefix='/my_blueprint2')
@blueprint.route('/foo')
async def foo(request):
    return json({'msg': 'hi from blueprint'})
@blueprint2.route('/foo')
async def foo2(request):
    return json({'msg': 'hi from blueprint2'})
app.register_blueprint(blueprint)
app.register_blueprint(blueprint2)
```
app.run(host="0.0.0.0", port=8000, debug=**True**)

blueprint = Blueprint('name', url\_prefix='/my\_blueprint') blueprint2 = Blueprint('name2', url\_prefix='/my\_blueprint2')

fififiblueprintfifiblueprint2 Blueprintfifififififififififififififififififififififififififififififi[blueprints.py:](https://github.com/howie6879/sanic_annotation/blob/master/sanic_0_1_2/src/blueprints.py)

- BlueprintSetup
	- **–** add\_routefifififififiapp
	- $-$  add exception app
	- **–** add\_middlewarefififififififiapp
- Blueprint  $\qquad \qquad \text{name}( \quad) \text{ url} \text{ prefix} \quad \text{url}$ 
	- $–$  route self.deferred\_functions app
	- $-$  middleware
	- $-$  exception
	- record self.deferred functions
	- **–** make\_setup\_statefifififiBlueprintSetup
	- **–** register foute middleware exception app make\_setup\_state BlueprintSetup add\_\*\*\* Sanic().

route register

```
# self.deferred_functions  handler(foo), uri, methods
@blueprint.route('/foo')
async def foo(request):
   return json({'msg': 'hi from blueprint'})
@blueprint2.route('/foo')
async def foo2(request):
   return json({'msg': 'hi from blueprint2'})
# Sanic().register_blueprint() 
app.register_blueprint(blueprint)
app.register_blueprint(blueprint2)
```
app.run(host="0.0.0.0", port=8000, debug=True)

#### <span id="page-51-0"></span>**2.2.3**

fifififififififififififififififififififi.

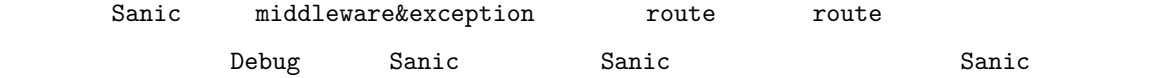

• sanic annotation

### <span id="page-51-1"></span>**2.3**

#### <span id="page-51-2"></span>**2.3.1**

fipythonfifififififififififififififififififififififififififififififififififififififififififififififififififififiPythonfifififififififififififififififififififififififififi

```
#!/usr/bin/env
# -*-coding:utf-8-*-
# script: 01.py
_ __author__ = 'howie'
from functools import wraps
def decorator(func):
    @wraps(func)
```

```
def wrapper(*args, **kwargs):
        print("%s was called" % func.__name__)
        func(*args, **kwargs)
   return wrapper
@decorator
def hello(name="howie"):
   print("Hello %s!" % name)
hello()
```
outputs: hello was called Hello howie!

#### <span id="page-52-0"></span>**2.3.2**

python

```
#!/usr/bin/env
# -*-coding:utf-8-*-
# script: 02-1.py
_ __author__ = 'howie'
def decorator(func):
   print("%s was called" % func.__name__)
   func()
def hello(name="howie"):
    print("Hello %s!" % name)
decorator(hello)
```

```
#!/usr/bin/env
# -*-coding:utf-8-*-
# script: 02-2.py
_ __author _ =  'howie'
def decorator(func):
    print("%s was called" % func.__name__)
    func()
@decorator
def hello(name="howie"):
    print("Hello %s!" % name)
hello
```
outputs: shell hello was called Hello howie!

02-2.py hello hello() TypeError: 'NoneType' object is not callable decorator func()

```
#!/usr/bin/env
# -*-coding:utf-8-*-
# script: 02-3.py
_\_author_ = 'howie'
def decorator(func):
   print("%s was called" % func.__name__)
   return func
@decorator
def hello(name="howie"):
    print("Hello %s!" % name)
hello()
```

```
#!/usr/bin/env
# -*-coding:utf-8-*-
# script: 02-4.py
_ __author__ = 'howie'
def decorator(func):
    print("%s was called" % func.__name__)
    func()
   return bye
def bye():
    print("bye~")
@decorator
def hello(name="howie"):
   print("Hello %s!" % name)
hello()
```
 $decorator$ :

```
#!/usr/bin/env
# -*-coding:utf-8-*-
# script: 02-5.py
_ __author__ = 'howie'
def decorator(func):
    def wrapper():
      print("%s was called" % func.__name__)
     func()
     print("bye~")
    return wrapper
@decorator
def hello(name="howie"):
    print("Hello %s!" % name)
hello()
```
outputs: shell hello was called Hello howie! bye~

hello()==decorator(hello)()==wrapper() wrapper()

```
#!/usr/bin/env
# -*-coding:utf-8-*-
# script: 02-6.py
_def decorator(func):
   def wrapper():
     print("%s was called" % func.__name__)
     func()
    print("bye~")
   return wrapper
@decorator
def hello(name="howie"):
   print("Hello %s!" % name)
hello()
print(hello.__name__)
```
outputs: shell hello was called Hello howie! bye~ wrapper

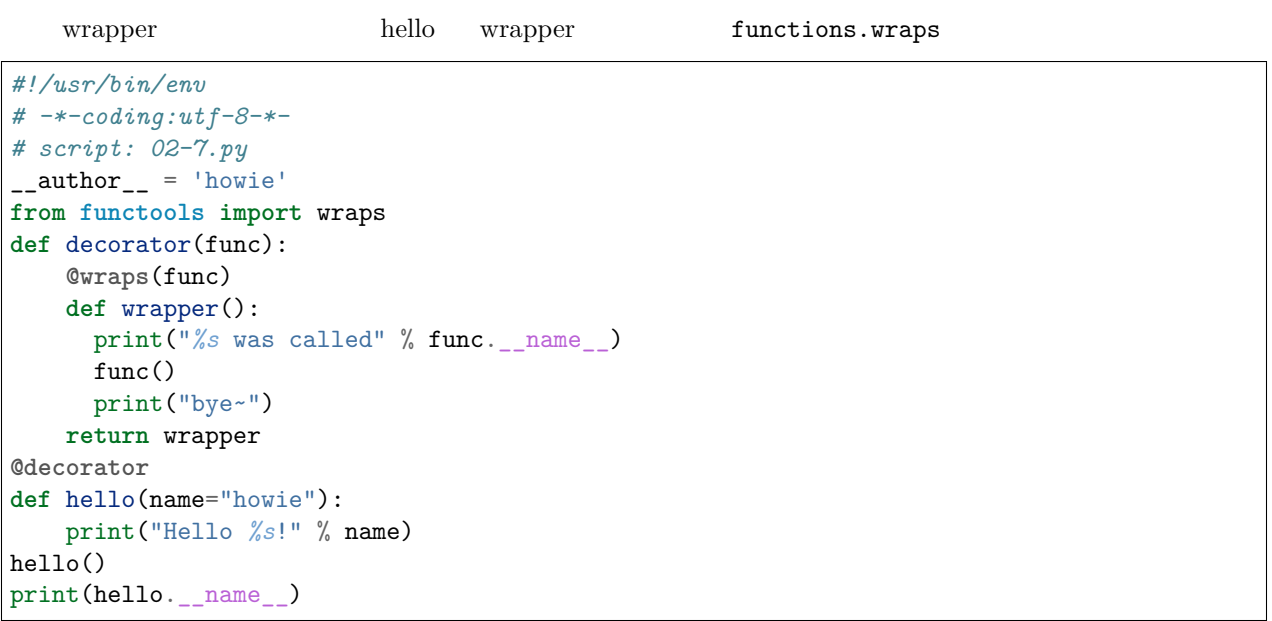

outputs: shell hello was called Hello howie! bye~ hello

functions.wraps  $\sim$  01.py

```
#!/usr/bin/env
# -*-coding:utf-8-*-
# script: 01.py
_ __author_ = 'howie'
from functools import wraps
def decorator(func):
   @wraps(func)
   def wrapper(*args, **kwargs):
       print("%s was called" % func.__name__)
       func(*args, **kwargs)
   return wrapper
@decorator
def hello(name="howie"):
  print("Hello %s!" % name)
hello('world')
```
#### <span id="page-55-0"></span>**2.3.3**